## Cheatography

GDevelop 5

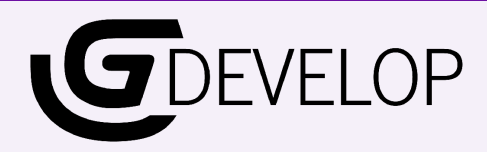

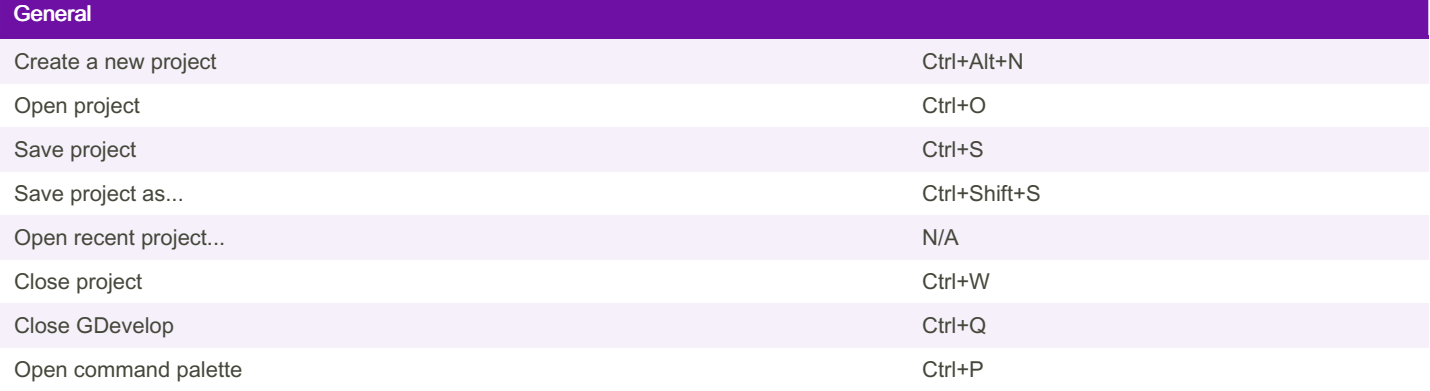

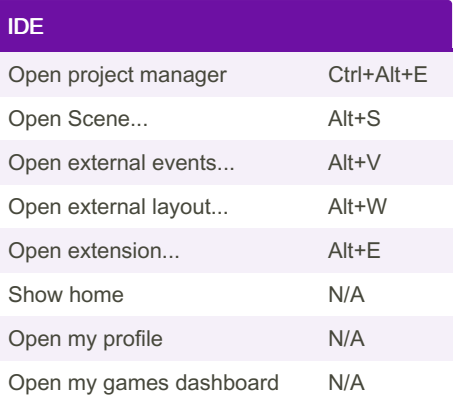

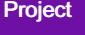

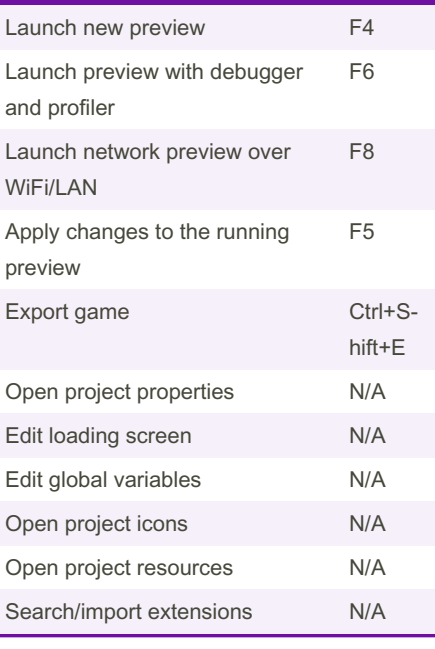

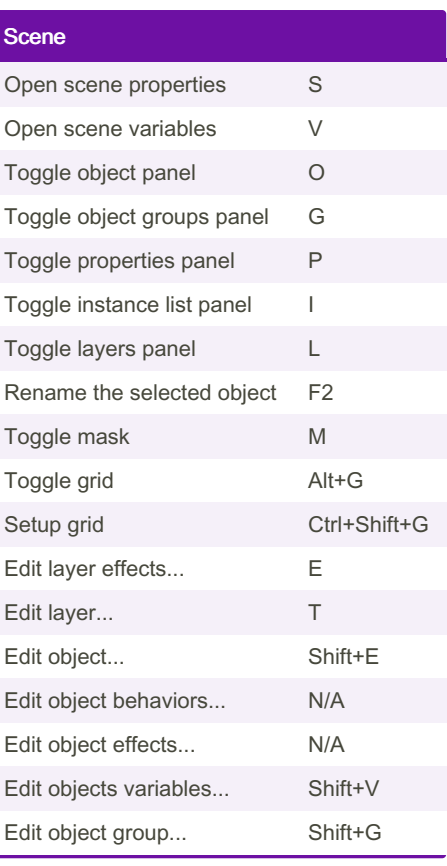

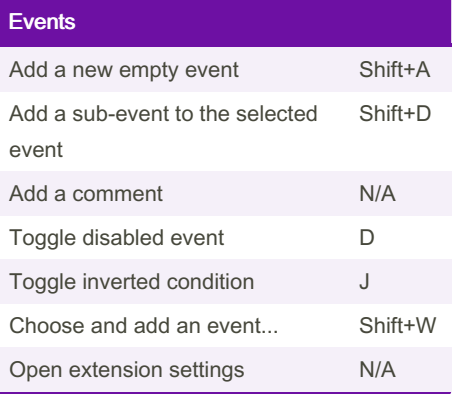

By bouh

[cheatography.com/bouh/](http://www.cheatography.com/bouh/)

Published 13th March, 2023. Last updated 13th March, 2023. Page 2 of 2.

Sponsored by CrosswordCheats.com Learn to solve cryptic crosswords! <http://crosswordcheats.com>